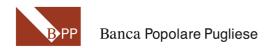

## INFORMATIVA ai sensi degli articoli 13 e 14 del Regolamento (UE) 2016/679

Ai sensi del Regolamento UE 2016/679 (di seguito "GDPR") e della normativa nazionale vigente in materia di protezione dei dati personali, Banca Popolare Pugliese (di seguito "Banca"), in qualità di Titolare del trattamento, desidera informarLa in ordine al trattamento dei Suoi dati personali acquisiti tramite gli impianti di videosorveglianza operativi presso le Filiali, la Direzione Generale, la Sede Legale, altre Sedi e gli spazi di pertinenza della Banca ove sono in funzione sistemi di videosorveglianza (di seguito "Locali"), in occasione degli accessi e della permanenza nei Locali medesimi.

A completamento delle informazioni fornite per mezzo dei cartelli di informativa c.d. minima esposti presso i Locali della Banca ove risultano in funzione sistemi di videosorveglianza, Le comunichiamo quanto segue.

### Titolare del trattamento e Responsabile della protezione dei dati (Data Protection Officer - DPO)

Il Titolare del trattamento, che determina le finalità e i mezzi del trattamento di dati personali, è **Banca Popolare Pugliese** con Sede Legale in Via Provinciale per Matino 5 73052 Parabita (Le) e Sede Amministrativa e Direzione Generale in Via Luzzatti 8, 73046 Matino (LE).

Il Data Protection Officer (DPO) può essere contattato scrivendo a Banca Popolare Pugliese, via Luzzatti, 8 - 73046 Matino (LE) – Att.ne Data Protection Officer; inviando una e-mail all'indirizzo dpo@bpp.it; inviando un messaggio di posta elettronica certificata all'indirizzo PEC dpo@pec.bpp.it.

#### Fonte dei dati personali

Per le finalità di seguito descritte e tramite gli impianti di videosorveglianza, il Titolare del Trattamento tratta i Suoi dati personali, costituiti dalle immagini provenienti dal sistema di videosorveglianza.

# Finalità, base giuridica del trattamento e obbligatorietà del conferimento dei dati

I Suoi dati personali sono oggetto di trattamento per le seguenti finalità:

- sicurezza, tutela e protezione della clientela, del personale e di tutti i soggetti che accedono ai Locali della Banca;
- tutela del patrimonio della Banca e dei Locali medesimi rispetto a possibili aggressioni, furti, rapine o atti di vandalismo.
- eventuale difesa dei diritti della Banca in sede giudiziaria...

La base giuridica del trattamento è il legittimo interesse del Titolare del trattamento.

### Modalità del trattamento

Il trattamento dei Suoi dati personali avviene, nel rispetto delle disposizioni previste dal GDPR, limitatamente ai dati personali provenienti dal sistema di videosorveglianza, con logiche strettamente correlate alle finalità indicate e, comunque, con modalità idonee a garantirne la sicurezza e la riservatezza.

Le videoriprese avvengono attraverso l'utilizzo di telecamere posizionate in modo da limitare le riprese alle aree effettivamente soggette al rischio di comportamenti illeciti o comunque dannosi, riprendendo, di norma, l'area di ingresso e le zone interne aperte al pubblico, mentre speciali disposizioni sono adottate per locali e sedi adibite a caveau e custodia valori, uffici direzionali e centri di elaborazione dati.

Le immagini sono inviate a monitor collocati all'interno di ciascuna sede e, mediante l'utilizzo di sistemi informatici, registrate e conservate per il periodo strettamente necessario al raggiungimento delle finalità indicate, e in ogni caso per un tempo non superiore a 7 giorni, salve specifiche richieste dell'Autorità Giudiziaria.

La rilevazione e la registrazione delle immagini avviene senza intercettazione ambientale di comunicazioni o conversazioni.

Le aree videosorvegliate sono segnalate con apposito cartello.

### Comunicazione e trasferimento dei dati

I Suoi dati sono trattati da personale della Banca adeguatamente formato e preventivamente istruito in materia di protezione dei dati personali. Esclusivamente per il raggiungimento delle finalità indicate o per ottemperare ad obblighi contrattuali o di legge, i Suoi dati potranno essere comunicati a terzi, quali Responsabili del Trattamento, appartenenti alle seguenti categorie:

- soggetti esterni incaricati della gestione/ manutenzione/ amministrazione degliimpianti di videosorveglianza;
- soggetti affidatari del servizio di portineria e di sorveglianza;

# BANCA POPOLARE PUGLIESE S.C.p.A.

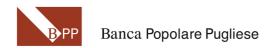

 soggetti affidatari del servizio di vigilanza, eventuali professionisti che supportano la Banca con attività consulenziale o legale.

Inoltre le immagini potranno essere fornite a forze di Polizia e/o Autorità Giudiziaria, in caso di relativa richiesta.

L'elenco completo e aggiornato dei soggetti terzi ai quali i Suoi dati personali possono essere comunicati è disponibile sul sito www.bpp.it, nella sezione "Privacy".

### Tempi di conservazione

Nel rispetto dei principi di proporzionalità e necessità, i dati personali sono conservati in una forma che consenta la Sua identificazione per il periodo di tempo strettamente necessario al raggiungimento delle finalità indicate e in ogni caso per un tempo non superiore a 7 giorni, salvo il caso di speciali esigenze di ulteriore conservazione in relazione a festività o chiusura di uffici e servizi, nonché nel caso di specifica richiesta dell'Autorità Giudiziaria.

Al termine del periodo di conservazione le immagini vengono automaticamente cancellate tramite sovrascrittura.

I dati sono conservati in Italia.

Il Titolare del trattamento garantisce l'applicazione di adeguate misure di sicurezza, anche in ottemperanza al provvedimento dell'Autorità Garante per la protezione dei dati personali in tema di videosorveglianza del 9 aprile 2010.

#### Diritti dell'interessato

Nella Sua qualità di soggetto interessato, in qualunque momento, ha il diritto di ottenere la conferma dell'esistenza o meno dei Suoi dati personali e di conoscerne il contenuto e l'origine. Ove applicabile ha il diritto di verificarne l'esattezza, chiederne l'integrazione o l'aggiornamento e la rettifica (artt. 15 e 16 del GDPR).

Ha altresì il diritto di chiedere la cancellazione, la limitazione al trattamento e, ove applicabile, la revoca dell'eventuale consenso prestato.

Da ultimo ha il diritto di proporre reclamo all'Autorità Garante per la protezione dei dati personali e di opporsi in ogni caso, per motivi legittimi, al loro trattamento (art. 17 e ss. del GDPR).

Tali diritti sono esercitabili mediante comunicazione scritta da inviare tramite raccomandata, e-mail o PEC al DPO - Data Protection Officer.